# **Django Ratelimit Documentation**

*Release 2.0.0*

**James Socol**

**Feb 21, 2019**

# **Contents**

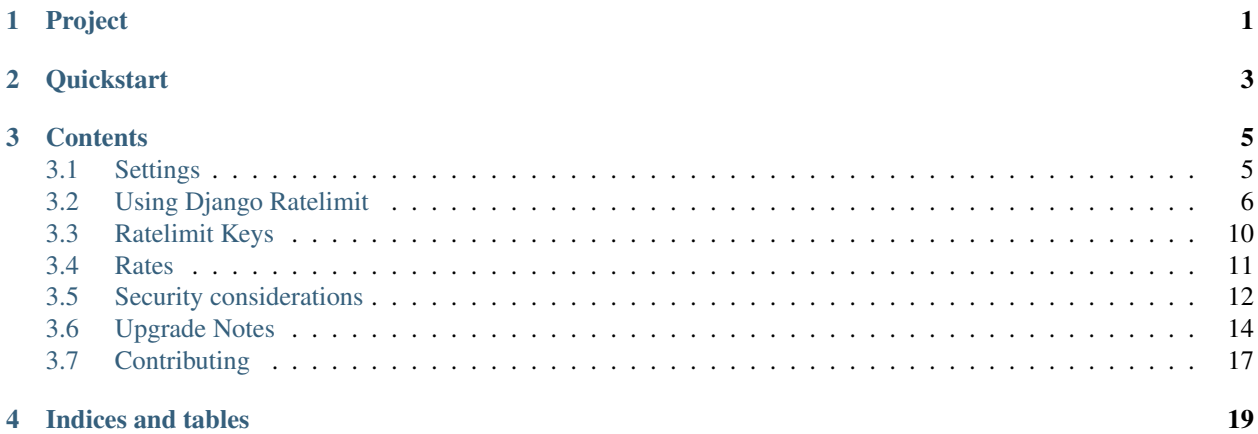

# Project

<span id="page-4-0"></span>Django Ratelimit is a ratelimiting decorator for Django views.

Code <https://github.com/jsocol/django-ratelimit>

build passing

License Apache Software License

Issues <https://github.com/jsocol/django-ratelimit/issues>

Documentation <http://django-ratelimit.readthedocs.org/>

**Quickstart** 

<span id="page-6-0"></span>Install:

```
pip install django-ratelimit
```
Use as a decorator in views.py:

```
from ratelimit.decorators import ratelimit
@ratelimit(key='ip')
def myview(request):
   # \ldots@ratelimit(key='ip', rate='100/h')
def secondview(request):
   # ...
```
### **Contents**

### <span id="page-8-1"></span><span id="page-8-0"></span>**3.1 Settings**

#### **3.1.1 RATELIMIT\_CACHE\_PREFIX**

An optional cache prefix for ratelimit keys (in addition to the PREFIX value defined on the cache backend). Defaults to 'rl:'.

#### **3.1.2 RATELIMIT\_ENABLE**

Set to False to disable rate-limiting across the board. Defaults to True.

May be useful during tests with Django's [override\\_settings\(\)](https://docs.djangoproject.com/en/2.0/topics/testing/tools/#django.test.override_settings.) testing tool, for example:

```
from django.test import override_settings
with override_settings(RATELIMIT_ENABLE=False):
    result = call_{the\_view}()
```
#### **3.1.3 RATELIMIT\_USE\_CACHE**

The name of the cache (from the CACHES dict) to use. Defaults to 'default'.

#### **3.1.4 RATELIMIT\_VIEW**

The string import path to a view to use when a request is ratelimited, in conjunction with RatelimitMiddleware, e.g. 'myapp.views.ratelimited'. Has no default - you must set this to use RatelimitMiddleware.

#### <span id="page-9-2"></span>**3.1.5 RATELIMIT\_FAIL\_OPEN**

Whether to allow requests when the cache backend fails. Defaults to False.

## <span id="page-9-0"></span>**3.2 Using Django Ratelimit**

#### <span id="page-9-1"></span>**3.2.1 Use as a decorator**

Import:

**from ratelimit.decorators import** ratelimit

@**ratelimit**(*group=None*, *key=*, *rate=None*, *method=ALL*, *block=False*)

#### Parameters

- **group** *None* A group of rate limits to count together. Defaults to the dotted name of the view.
- **key** What key to use, see *[Keys](#page-13-0)*.
- **rate** *'5/m'* The number of requests per unit time allowed. Valid units are:
	- s seconds
	- m minutes
	- h hours
	- $d days$

Also accepts callables. See *[Rates](#page-14-0)*.

- **method** *ALL* Which HTTP method(s) to rate-limit. May be a string, a list/tuple of strings, or the special values for ALL or UNSAFE (which includes POST, PUT, DELETE and PATCH).
- **block** *False* Whether to block the request instead of annotating.

#### **HTTP Methods**

Each decorator can be limited to one or more HTTP methods. The method= argument accepts a method name (e.g. 'GET') or a list or tuple of strings (e.g. ('GET', 'OPTIONS')).

There are two special shortcuts values, both accessible from the ratelimit decorator, the RatelimitMixin class, or the is ratelimited helper, as well as on the root ratelimit module:

```
from ratelimit.decorators import ratelimit
@ratelimit(key='ip', method=ratelimit.ALL)
@ratelimit(key='ip', method=ratelimit.UNSAFE)
def myview(request):
   pass
```
ratelimit.ALL applies to all HTTP methods. ratelimit.UNSAFE is a shortcut for ('POST', 'PUT', 'PATCH', 'DELETE').

#### **Examples**

```
@ratelimit(key='ip', rate='5/m')
def myview(request):
    # Will be true if the same IP makes more than 5 POST
    # requests/minute.
   was_limited = getattr(request, 'limited', False)
   return HttpResponse()
@ratelimit(key='ip', rate='5/m', block=True)
def myview(request):
    # If the same IP makes >5 reqs/min, will raise Ratelimited
   return HttpResponse()
@ratelimit(key='post:username', rate='5/m', method=['GET', 'POST'])
def login(request):
    # If the same username is used >5 times/min, this will be True.
    # The `username` value will come from GET or POST, determined by the
    # request method.
   was_limited = getattr(request, 'limited', False)
   return HttpResponse()
@ratelimit(key='post:username', rate='5/m')
@ratelimit(key='post:tenant', rate='5/m')
def login(request):
    # Use multiple keys by stacking decorators.
    return HttpResponse()
@ratelimit(key='get:q', rate='5/m')
@ratelimit(key='post:q', rate='5/m')
def search(request):
    # These two decorators combine to form one rate limit: the same search
    # query can only be tried 5 times a minute, regardless of the request
    # method (GET or POST)
   return HttpResponse()
@ratelimit(key='ip', rate='4/h')
def slow(request):
    # Allow 4 reqs/hour.
   return HttpResponse()
rate = lambda r: None if request.user.is_authenticated else '100/h'
@ratelimit(key='ip', rate=rate)
def skipif1(request):
    # Only rate limit anonymous requests
   return HttpResponse()
@ratelimit(key='user_or_ip', rate='10/s')
@ratelimit(key='user_or_ip', rate='100/m')
def burst_limit(request):
    # Implement a separate burst limit.
    return HttpResponse()
@ratelimit(group='expensive', key='user_or_ip', rate='10/h')
def expensive_view_a(request):
   return something_expensive()
```
(continues on next page)

(continued from previous page)

```
@ratelimit(group='expensive', key='user_or_ip', rate='10/h')
def expensive_view_b(request):
    # Shares a counter with expensive_view_a
   return something_else_expensive()
@ratelimit(key='header:x-cluster-client-ip')
def post(request):
    # Uses the X-Cluster-Client-IP header value.
   return HttpResponse()
@ratelimit(key=lambda r: r.META.get('HTTP_X_CLUSTER_CLIENT_IP',
                                    r.META['REMOTE_ADDR'])
def myview(request):
   # Use `X-Cluster-Client-IP` but fall back to REMOTE_ADDR.
   return HttpResponse()
```
#### **Class-Based Views**

#### New in version 0.5.

The @ratelimit decorator also works on class-based view methods, though *make sure the ''method'' argument matches the decorator*:

```
class MyView(View):
    @ratelimit(key='ip', method='POST')
   def post(self, request, *args):
        # Something expensive...
```
Note: Unless given an explicit group argument, different methods of a class-based view will be limited separate.

#### **3.2.2 Class-Based View Mixin**

```
class ratelimit.mixins.RatelimitMixin
```
New in version 0.4.

Ratelimits can also be applied to class-based views with the ratelimit.mixins.RatelimitMixin mixin. They are configured via class attributes that are the same as the *[decorator](#page-9-1)*, prefixed with ratelimit\_, e.g.:

```
class MyView(RatelimitMixin, View):
  ratelimit_key = 'ip'
   ratelimit_rate = '10/m'
   ratelimit_block = False
   ratelimit_method = 'GET'
   def get(self, request, *args, **kwargs):
        # Calculate expensive report...
```
Changed in version 0.5: The name of the mixin changed from RateLimitMixin to RatelimitMixin for consistency.

#### <span id="page-12-0"></span>**3.2.3 Helper Function**

In some cases the decorator is not flexible enough. If this is an issue you use the is\_ratelimited helper function. It's similar to the decorator.

Import:

**from ratelimit.utils import** is\_ratelimited

**is\_ratelimited**(*request*, *group=None*, *key=*, *rate=None*, *method=ALL*, *increment=False*)

Parameters

- **request** *None* The HTTPRequest object.
- **group** *None* A group of rate limits to count together. Defaults to the dotted name of the view.
- **key** What key to use, see *[Keys](#page-13-0)*.
- **rate** *'5/m'* The number of requests per unit time allowed. Valid units are:
	- s seconds
	- m minutes
	- h hours
	- d days

Also accepts callables. See *[Rates](#page-14-0)*.

- **method** *ALL* Which HTTP method(s) to rate-limit. May be a string, a list/tuple, or None for all methods.
- **increment** *False* Whether to increment the count or just check.

#### **3.2.4 Exceptions**

#### **class** ratelimit.exceptions.**Ratelimited**

If a request is ratelimited and block is set to True, Ratelimit will raise ratelimit.exceptions. Ratelimited.

This is a subclass of Django's PermissionDenied exception, so if you don't need any special handling beyond the built-in 403 processing, you don't have to do anything.

If you are setting [handler403](https://docs.djangoproject.com/en/2.1/topics/http/urls/#error-handling) in your root URLconf, you can catch this exception in your custom view to return a different response, for example:

```
def handler403(request, exception=None):
   if isinstance(exception, Ratelimited):
       return HttpResponse('Sorry you are blocked', status=429)
    return HttpResponseForbidden('Forbidden')
```
#### **3.2.5 Middleware**

There is optional middleware to use a custom view to handle Ratelimited exceptions.

To use it, add ratelimit.middleware.RatelimitMiddleware to your MIDDLEWARE\_CLASSES (toward the bottom of the list) and set RATELIMIT\_VIEW to the full path of a view you want to use.

The view specified in RATELIMIT\_VIEW will get two arguments, the request object (after ratelimit processing) and the exception.

### <span id="page-13-0"></span>**3.3 Ratelimit Keys**

The  $key$  = argument to the decorator takes either a string or a callable.

#### **3.3.1 Common keys**

The following string values for  $key =$  provide shortcuts to commonly used ratelimit keys:

• 'ip' - Use the request IP address (i.e. request.META['REMOTE\_ADDR'])

Note: If you are using a reverse proxy, make sure this value is correct or use an appropriate header: value. See the *[security](#page-15-0)* notes.

- 'get:X' Use the value of request.GET.get('X', '').
- 'post:X' Use the value of request.POST.get('X', '').
- 'header: $x-x'$  Use the value of request. META.get ('HTTP  $X X', '$ '').

Note: The value right of the colon will be translated to all-caps and any dashes will be replaced with underscores, e.g.: x-client-ip => X\_CLIENT\_IP.

- 'user' Use an appropriate value from request.user. Do not use with unauthenticated users.
- 'user\_or\_ip' Use an appropriate value from request.user if the user is authenticated, otherwise use request.META['REMOTE\_ADDR'] (see the note above about reverse proxies).

Note: Missing headers, GET, and POST values will all be treated as empty strings, and ratelimited in the same bucket.

Warning: Using user-supplied data, like data from GET and POST or headers directly from the User-Agent can allow users to trivially opt out of ratelimiting. See the note in *[the security chapter](#page-17-1)*.

#### **3.3.2 String values**

Other string values not from the list above will be treated as the dotted Python path to a callable. See *[below](#page-13-1)* for more on callables.

#### <span id="page-13-1"></span>**3.3.3 Callable values**

New in version 0.3.

Changed in version 0.5: Added support for python path to callables.

Changed in version 0.6: Callable was mistakenly only passed the request, now also gets group as documented.

If the value of key= is a callable, or the path to a callable, that callable will be called with two arguments, the *[group](#page-9-0)* and the request object. It should return a bytestring or unicode object, e.g.:

```
def my_key(group, request):
   return request.META['REMOTE_ADDR'] + request.user.username
```
### <span id="page-14-0"></span>**3.4 Rates**

#### **3.4.1 Simple rates**

Simple rates are of the form  $X/u$  where X is a number of requests and u is a unit from this list:

- s second
- m minute
- h hour
- d day

(For example, you can read  $5/s$  as "five per second.")

You may also specify a number of units, i.e.:  $X/Yu$  where Y is a number of units. If u is omitted, it is presumed to be seconds. So, the following are equivalent, and all mean "one hundred requests per five minutes":

- 100/5m
- 100/300s
- 100/300

### **3.4.2 Callables**

New in version 0.5.

Rates can also be callables (or dotted paths to callables, which are assumed if there is no / in the value).

Callables receive two values, the *[group](#page-9-0)* and the request object. They should return a simple rate string, or a tuple of integers (count, seconds). For example:

```
def my_rate(group, request):
    if request.user.is_authenticated:
        return '1000/m'
    return '100/m'
```
Or equivalently:

```
def my_rate_tuples(group, request):
   if request.user.is_authenticated:
        return (1000, 60)
   return (100, 60)
```
Callables can return 0 in the first place to disallow any requests (e.g.:  $0/s$ ,  $(0, 60)$ ). They can return None for "no ratelimit".

## <span id="page-15-0"></span>**3.5 Security considerations**

#### **3.5.1 Client IP address**

IP address is an extremely common rate limit *[key](#page-13-0)*, so it is important to configure correctly, especially in the equallycommon case where Django is behind a load balancer or other reverse proxy.

Django-Ratelimit is not the correct place to handle reverse proxies and adjust the IP address, and patches dealing with it will not be accepted. There is [too much variation](http://en.wikipedia.org/wiki/Talk:X-Forwarded-For#Variations) in the wild to handle it safely.

This is the same reason [Django dropped](https://docs.djangoproject.com/en/2.1/releases/1.1/#removed-setremoteaddrfromforwardedfor-middleware) SetRemoteAddrFromForwardedFor middleware in 1.1: no such "mechanism can be made reliable enough for general-purpose use" and it "may lead developers to assume that the value of REMOTE ADDR is 'safe'."

#### **Risks**

Mishandling client IP data creates an IP spoofing vector that allows attackers to circumvent IP ratelimiting entirely. Consider an attacker with the real IP address 3.3.3.3 that adds the following to a request:

X-Forwarded-For: 1.2.3.4

A misconfigured web server may pass the header value along, e.g.:

X-Forwarded-For: 3.3.3.3, 1.2.3.4

Alternatively, if the web server sends a different header, like X-Cluster-Client-IP or X-Real-IP, and passes along the spoofed X-Forwarded-For header unchanged, a mistake in ratelimit or a misconfiguration in Django could read the spoofed header instead of the intended one.

#### **Remediation**

There are two options, configuring django-ratelimit or adding global middleware. Which makes sense depends on your setup.

#### **Middleware**

Writing a small middleware class to set REMOTE\_ADDR to the actual client IP address is generally simple:

```
class ReverseProxy(object):
   def process_request(self, request):
       request.META['REMOTE_ADDR'] = # [...]
```
where  $\#$  [...] depends on your environment. This middleware should be close to the top of the list:

```
MIDDLEWARE_CLASSES = (
    'path.to.ReverseProxy',
    \# ...
)
```
Then the @ratelimit decorator can be used with the ip key:

```
@ratelimit(key='ip', rate='10/s')
```
#### **Ratelimit keys**

Alternatively, if the client IP address is in a simple header (i.e. a header like X-Real-IP that *only* contains the client IP, unlike X-Forwarded-For which may contain intermediate proxies) you can use a header: key:

```
@ratelimit(key='header:x-real-ip', rate='10/s')
```
#### **3.5.2 Brute force attacks**

One of the key uses of ratelimiting is preventing brute force or dictionary attacks against login forms. These attacks generally take one of a few forms:

- One IP address trying one username with many passwords.
- Many IP addresses trying one username with many passwords.
- One IP address trying many usernames with a few common passwords.
- Many IP addresses trying many usernames with one or a few common passwords.

Note: Unfortunately, the fourth case of many IPs trying many usernames can be difficult to distinguish from regular user behavior and requires additional signals, such as a consistent user agent or a common network prefix.

Protecting against the single IP address cases is easy:

```
@ratelimit(key='ip')
def login_view(request):
   pass
```
Also limiting by username provides better protection:

```
@ratelimit(key='ip')
@ratelimit(key='post:username')
def login_view(request):
    pass
```
Using passwords as key values is not recommended. Key values are never stored in a raw form, even as cache keys, but they are constructed with a fast hash function.

#### **Denial of Service**

However, limiting based on field values may open a [denial of service](http://en.wikipedia.org/wiki/Denial-of-service_attack?oldformat=true) vector against your users, preventing them from logging in.

For pages like login forms, consider implenting a soft blocking mechanism, such as requiring a captcha, rather than a hard block with a PermissionDenied error.

#### **Network Address Translation**

Depending on your profile of your users, you may have many users behind NAT (e.g. users in schools or in corporate networks). It is reasonable to set a higher limit on a per-IP limit than on a username or password limit.

#### <span id="page-17-1"></span>**3.5.3 User-supplied Data**

Using data from GET (key='get:X') POST (key='post:X') or headers (key='header: $x-x'$ ) that are provided directly by the browser or other client presents a risk. Unless there is some requirement of the attack that requires the client *not* change the value (for example, attempting to brute force a password requires that the username be consistent) clients can trivially change these values on every request.

Headers that are provided by web servers or reverse proxies should be independently audited to ensure they cannot be affected by clients.

The User-Agent header is especially dangerous, since bad actors can change it on every request, and many good actors may share the same value.

# <span id="page-17-0"></span>**3.6 Upgrade Notes**

See also the *CHANGELOG <../CHANGELOG>*.

#### **3.6.1 From <=0.4 to 0.5**

Quickly:

- Rate limits are now counted against fixed, instead of sliding, windows.
- Rate limits are no longer shared between methods by default.
- Change ip=True to key='ip'.
- Drop ip=False.
- A key must always be specified. If using without an explicit key, add  $key = ipi'$ .
- Change fields='foo' to post:foo or get:foo.
- Change keys=callable to key=callable.
- Change skip\_if to a callable rate=<callable> method (see *[Rates](#page-14-0)*.
- Change RateLimitMixin to RatelimitMixin (note the lowercase l).
- Change ratelimit\_ip=True to ratelimit\_key='ip'.
- Change ratelimit\_fields='foo' to post:foo or get:foo.
- Change ratelimit\_keys=callable to ratelimit\_key=callable.

#### **Fixed windows**

Before 0.5, rates were counted against a *sliding* window, so if the rate limit was  $1/m$ , and three requests came in:

```
1.2.3.4 [09/Sep/2014:12:25:03] ...
1.2.3.4 [09/Sep/2014:12:25:53] ... <RATE LIMITED>
1.2.3.4 [09/Sep/2014:12:25:59] ... <RATE LIMITED>
```
Even though the third request came nearly two minutes after the first request, the second request moved the window. Good actors could easily get caught in this, even trying to implement reasonable back-offs.

Starting in 0.5, windows are *fixed*, and staggered throughout a given period based on the key value, so the third request, above would not be rate limited (it's possible neither would the second one).

**Warning:** That means that given a rate of  $X/u$ , you may see up to  $2 \times X$  requests in a short period of time. Make sure to set X accordingly if this is an issue.

This change still limits bad actors while being far kinder to good actors.

#### **Staggering windows**

To avoid a situation where all limits expire at the top of the hour, windows are automatically staggered throughout their period based on the key value. So if, for example, two IP addresses are hitting hourly limits, instead of both of those limits expiring at 06:00:00, one might expire at 06:13:41 (and subsequently at 07:13:41, etc) and the other might expire at 06:48:13 (and 07:48:13, etc).

#### **Sharing rate limits**

Before 0.5, rate limits were shared between methods based only on their keys. This was very confusing and unintuitive, and is far from the [least-surprising](http://en.wikipedia.org/wiki/Principle_of_least_astonishment) thing. For example, given these three views:

```
@ratelimit(ip=True, field='username')
def both(request):
    pass
@ratelimit(ip=False, field='username')
def field_only(request):
   pass
@ratelimit(ip=True)
def ip_only(request):
   pass
```
The pair both and field\_only shares one rate limit key based on all requests to either (and any other views) containing the same username key (in GET or POST), regardless of IP address.

The pair both and ip\_only shares one rate limit key based on the client IP address, along with all other views.

Thus, it's extremely difficult to determine exactly why a request is getting rate limited.

In 0.5, methods never share rate limits by default. Instead, limits are based on a combination of the *[group](#page-9-1)*, rate, key value, and HTTP methods *to which the decorator applies* (i.e. not the method of the request). This better supports common use cases and stacking decorators, and still allows decorators to be shared.

For example, this implements an hourly rate limit with a per-minute burst rate limit:

```
@ratelimit(key='ip', rate='100/m')
@ratelimit(key='ip', rate='1000/h')
def myview(request):
    pass
```
However, this view is limited *separately* from another view with the same keys and rates:

```
@ratelimit(key='ip', rate='100/m')
@ratelimit(key='ip', rate='1000/h')
def anotherview(request):
    pass
```
To cause the views to share a limit, explicitly set the group argument:

```
@ratelimit(group='lists', key='user', rate='100/h')
def user_list(request):
   pass
@ratelimit(group='lists', key='user', rate='100/h')
def group_list(request):
   pass
```
You can also stack multiple decorators with different sets of applicable methods:

```
@ratelimit(key='ip', method='GET', rate='1000/h')
@ratelimit(key='ip', method='POST', rate='100/h')
def maybe_expensive(request):
   pass
```
This allows a total of 1,100 requests to this view in one hour, while this would only allow 1000, but still only 100 POSTs:

```
@ratelimit(key='ip', method=['GET', 'POST'], rate='1000/h')
@ratelimit(key='ip', method='POST', rate='100/h')
def maybe_expensive(request):
   pass
```
And these two decorators would not share a rate limit:

```
@ratelimit(key='ip', method=['GET', 'POST'], rate='100/h')
def foo(request):
   pass
@ratelimit(key='ip', method='GET', rate='100/h')
def bar(request):
   pass
```
But these two do share a rate limit:

```
@ratelimit(group='a', key='ip', method=['GET', 'POST'], rate='1/s')
def foo(request):
   pass
@ratelimit(group='a', key='ip', method=['POST', 'GET'], rate='1/s')
def bar(request):
   pass
```
#### **Using multiple decorators**

A single @ratelimit decorator used to be able to ratelimit against multiple keys, e.g., before 0.5:

```
@ratelimit(ip=True, field='username', keys=mykeysfunc)
def someview(request):
    \# ...
```
To simplify both the internals and the question of what limits apply, each decorator now tracks exactly one rate, but decorators can be more reliably stacked (c.f. some examples in the section above).

The pre-0.5 example above would need to become four decorators:

```
@ratelimit(key='ip')
@ratelimit(key='post:username')
@ratelimit(key='get:username')
@ratelimit(key=mykeysfunc)
def someview(request):
    \# ...
```
As documented above, however, this allows powerful new uses, like burst limits and distinct GET/POST limits.

# <span id="page-20-0"></span>**3.7 Contributing**

### **3.7.1 Set Up**

Create a [virtualenv](http://www.virtualenv.org/en/latest/) and install Django with [pip:](http://www.pip-installer.org/en/latest/)

```
$ pip install Django
```
### **3.7.2 Running the Tests**

Running the tests is as easy as:

\$ ./run.sh test

You may also run the test on multiple versions of Django using tox.

• First install tox:

\$ pip install tox

• Then run the tests with tox:

\$ tox

#### **3.7.3 Code Standards**

I ask two things for pull requests.

- The [flake8](https://pypi.python.org/pypi/flake8) tool must not report any violations.
- All tests, including new tests where appropriate, must pass.

Indices and tables

- <span id="page-22-0"></span>• genindex
- modindex
- search

# Index

# I

is\_ratelimited() (*built-in function*), [9](#page-12-0)

# R

ratelimit() (*built-in function*), [6](#page-9-2) ratelimit.exceptions.Ratelimited (*built-in class*), [9](#page-12-0) ratelimit.mixins.RatelimitMixin (*built-in class*), [8](#page-11-0)